# Programare orientată obiect

Cursul 10

### Sumar

- Intrări/ieșiri în C++ (3) cont.
	- Formatarea conținutului
		- Manipulatori de format
		- Metode
	- Intrări/ieșiri nestandard
		- Fișiere
		- Memorie
- Funcții generice și clase generice
	- Definire
	- Instanțiere
	- Speciaizare

### 3. Indicatori de format

- *ios::left*, *ios::right*, *ios::internal*
- *ios::scientific*, *ios::fixed*
- *ios::hex*, *ios::dec*, *ios::oct*
- **ios::showpos**
- **ios::showbase**
- **ios::skipws**
- **ios::uppercase**
- **ios::showpoint**
- ios::adjustfield
- ios::floatfield
- ios::basefield

### Indicatori de format - Metode

- Setarea indicatorilor precizați cu returnarea stării indicatorilor de format
	- unsingned int **setf**(unsingned int)
- Setarea indicatorului precizat din cîmpul de indicatori (masca); returneză starea indicatorilor de format
	- unsingned int **setf**(unsingned int, unsingned int)
- Resetarea indicatorior precizați
	- **unsetf**(unsingned int)
- Obținerea/Modificarea indicatorilor și resetarea celor neincluși ca parametri
	- unsingned int **flags**(unsingned int)
	- unsingned int **flags**()

### Indicatori de format - Metode

- Exemplu
	- int  $x = 200$ ;
	- unsigned int indFmt = cout.setf(ios::hex, std::ios::basefield);
	- cout<<<<<endl;
	- cout.setf(indFmt);

### Indicatori de format - Manipulatori

- Setarea indicatorilor precizați
	- **setiosflags**(unsingned int)
- Resetarea indicatorior precizați
	- **resetiosflags**(unsingned int)

### Indicatori de format - Manipulatori

• Exemplu:

int  $x = 200$ ; cout<<resetiosflags(ios::dec); cout<<setiosflags(ios::hex); cout<<x<<endl; cout<<resetiosflags(ios::hex); cout<<<<<<endl;

### I/O C++ nestandard (fișiere)

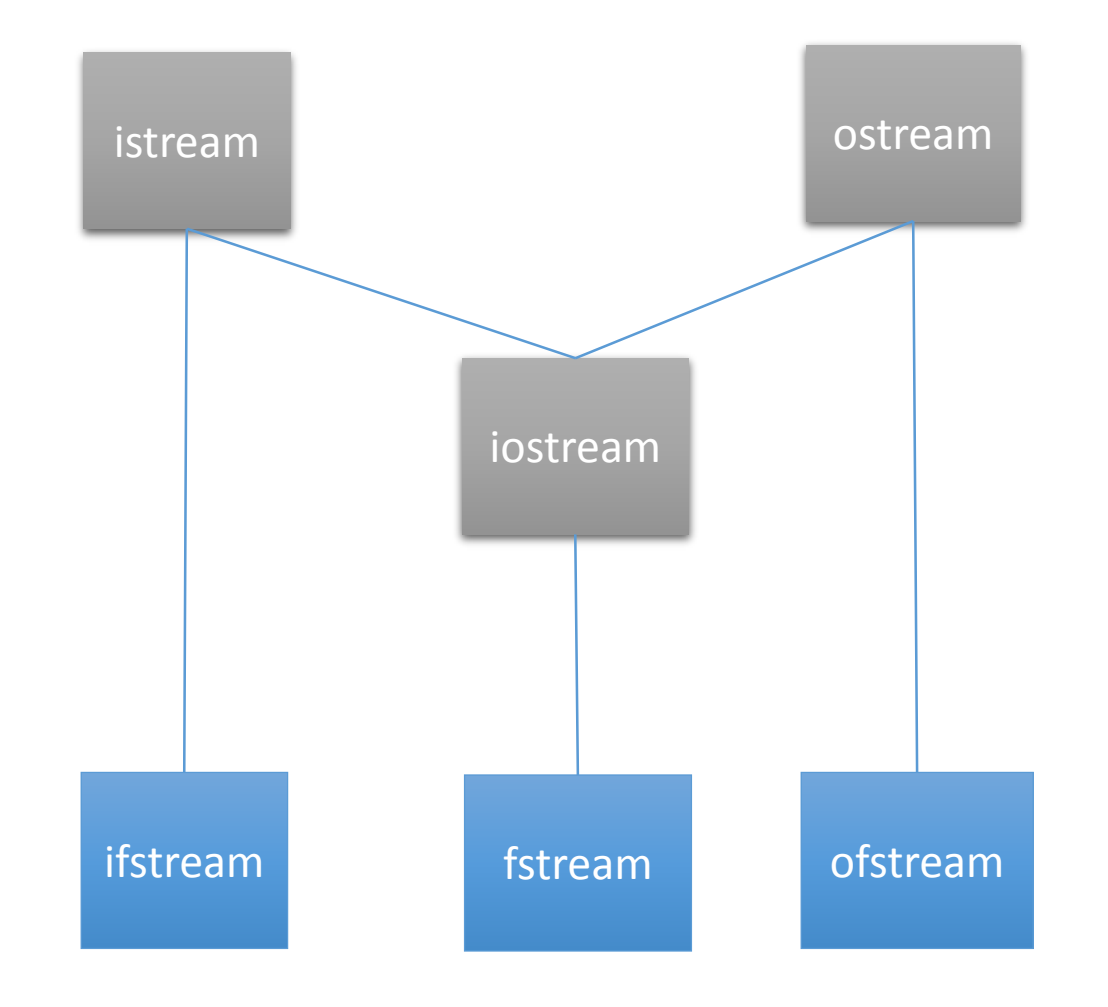

### Operații cu fișiere

- #include <fstream>
- namespace std;
- Fișiere de intrare
	- istream
- Fișiere de ieșire
	- ostream
- Fișiere de intrare/ieșire
	- fstream

### Operații cu fișiere

- Deschiderea fișierelor
	- Constructor
	- Metoda **open**(char \*, openmode={ios::in, ios::out, ios::in | ios::out})
	- Rezultatul operatiei de deschidere
		- bool is\_open()
- Închiderea unui fișier
	- automat, la ieșirea din bloc
	- metoda **close**()

### Moduri de deschidere

- Intrare:
	- **ios::in**,
- Ieșire:
	- **ios::out,**
- Binar:
	- **ios::binary**
- Poziționare la sfîrșit pentru scriere
	- **ios::app**
- Poziționare la sfîrșit
	- **ios::ate**
- Trunchiere
	- **ios::trunc**
- Fără creare
	- **ios::nocreate**
- Fără suprascriere
	- i**os::noreplace**

### Fișiere de intrare

- Deschiderea unui fișier
	- ifstream fisIn("nume fisier");
	- ifstream fisIn; fisIn.**open**("nume fisier");
	- Implicit cu ios::in și modul text; pentru alte moduri se adaugă parametrul corespunzător
- Citirea din fișier
	- Cu formatare
		- Operatorul **>>**
	- Fără formatare
		- Metodele **read**(), **get**()

### Fișiere de ieșire

- Deschiderea unui fișier
	- ofstream fisO("nume fisier");
	- ofstream fisO; fisO.**open**("nume fisier");
	- Implicit cu ios::out și modul text; pentru alte moduri se adaugă parametrul corespunzător
- Scriere în fișier
	- Cu formatare
		- Operatorul **<<**
	- Fără formatare
		- Metodele **write**(), **put**()

### Fișiere de intrare/ieșire

- Deschiderea unui fișier
	- fstream fisIO("nume fisier");
	- fstream fisIO; fisIO.**open**("nume fisier");
	- Implicit cu ios::in | ios::out și modul text; pentru alte moduri se adaugă parametrul corespunzător
- Citire/Scriere în fișier
	- Operatorii și metodele din clasele de bază

## Poziționarea în fișiere (citire =  $g$ /scriere =  $p$ )

- n octeți de la începutul fișierului:
	- fis.seekg(n, ios::beg); //sau
	- fis.seekg(n);
- n octeți de la poziția curentă în fișier:
	- fis.seekg(n, ios::cur);
- n octeți de la sfîrșitul fișierului:
	- fis.seekg(n, ios::end);
- La sfîrștul fișierului:
	- fis.seekg(0, ios::end);
- Numărul de octeți pînă la poziția curentă
	- fis.tellg()

### Scrierea/citirea de tipuri complexe

struct Produs

{ // };

Produs p; fstream fis("io.dat", ios::binary| ios::out); fis.**write**((char \*)&p, sizeof(Produs)); fis.close();

### Scrierea/citirea de tipuri complexe

```
//…
fis.open("io.dat", ios::in | ios::binary);
Produs p2;
```

```
fis.read((char *)&p2, sizeof(Produs));
fis.close();
```
## Supraîncărcarea operatorilor pentru I/O cu fișiere

class Produs

{

}

…

//… friend ofstream & operator<<(ofstream &o, Produs p); friend ifstream & operator>>(ifstream &i, Produs &p);

Produs p; ofstream fiso("produse"); fiso $<;$ fiso.close();

#### Fluxuri în memorie

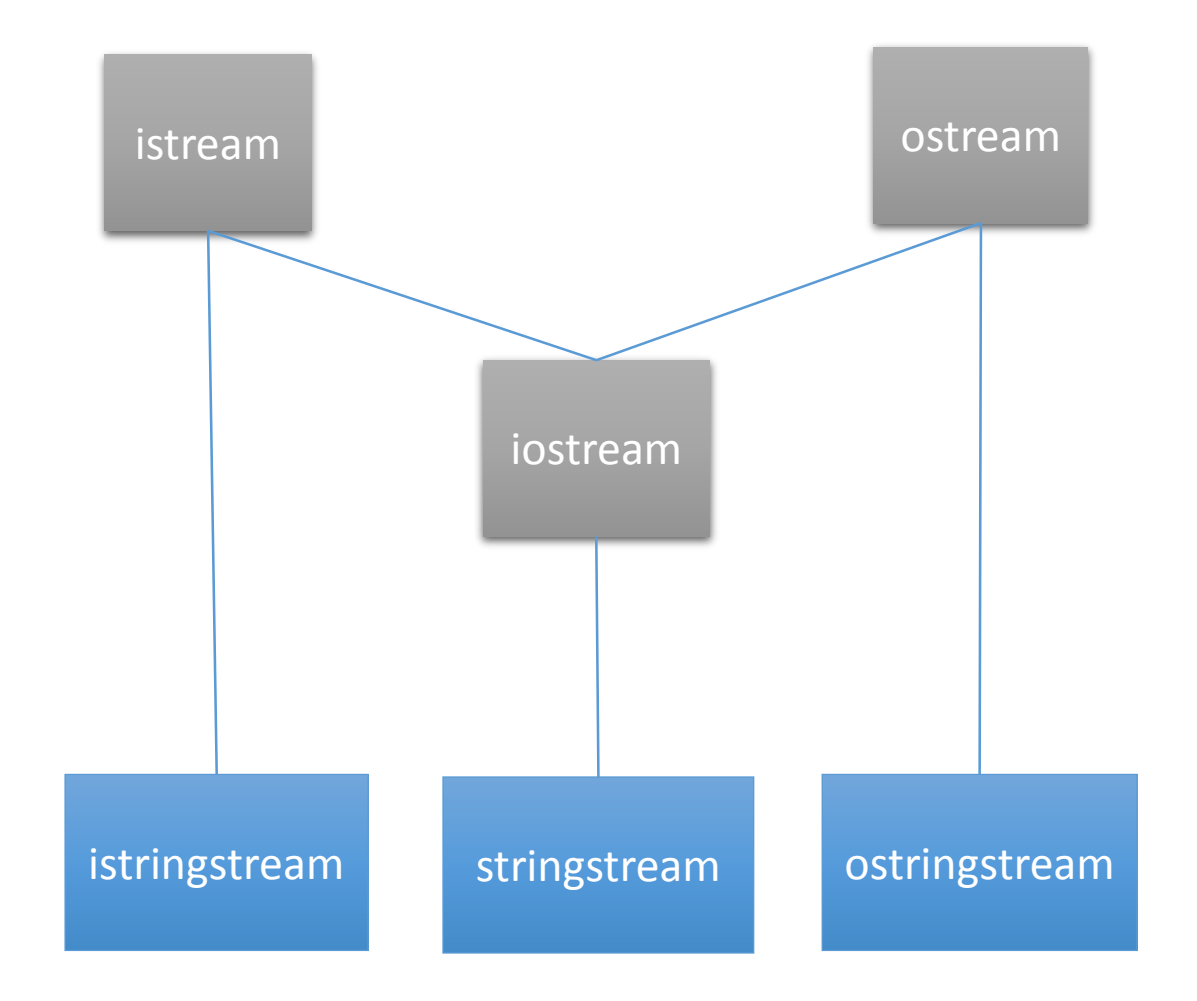

### Fluxuri în memorie

- Utile la conversii
- #include <sstream>
- namespace std;
- Funcția **str**()
	- Forme pentru set și get
- Șiruri în alte tipuri
- Alte tipuri către șiruri
- Sînt supraîncărcați operatorii **<<** și **>>**

### istringstream

- Conversie șiruri în alte tipuri
- Flux de intrare
- Exemplu
	- istringstream iss("a 10.20 nota");
	- char a; double b; char d[10];
	- iss>>a>>b>>d;
	- cout<<a<<br/>sb<<d<<endl;

#### ostringstream

- Flux de ieșire
- Conversie alte tipuri în șiruri
- Exemplu:
	- ostringstream oss;
	- char a; double b; char d[10];
	- oss<<a<<" "<<br/>>b<<" "<<d;
	- $course <$  $cost <$  $s. str()$ ;

#### stringstream

• Fluxuri de intrare/ieșire

## Funcții și clase generice

### Funcții și clase generice

- Definirea de metafuncții și/sau metaclase (șabloane, clase parametrizate, template)
- În locul tipurilor concrete (fundamentale sau utilizator) se utilizează o denumire generică
- Tipul concret este precizat ulterior în cod la apel sau definire/declarare
- Funcțiile/clasele vor fi instanțiate de compilator prin înlocuirea tipurilor generice cu tipurile concrete de date
- Funcțiile/clasele generice sînt introduse prin cuvîntul cheie **template**
- Tipurile generice sînt introduse prin cuvintele cheie **typename** sau **class**

### Funcții și clase generice

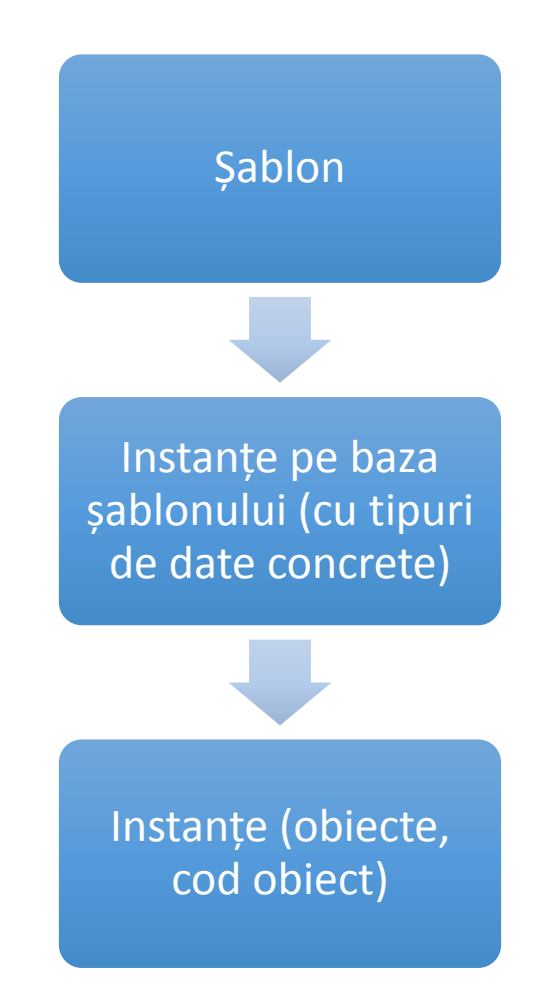

### Funcții generice

• Prototip

**template <lista\_tipuri\_generice> tip functie(param)**

- unde:
	- **lista\_tipuri\_generice** poate include (separate prin virgulă):
		- **typename TIP\_GENERIC** și/sau tipuri fundamentale/utilizator
			- acestea pot fi inițializate cu valori implicite (tipuri concrete/constante)
	- tip/param pot fi tipuri:
		- Generice (TIP\_GENERIC etc.)
			- ar trebui să apară cel puțin o dată!
		- Fundamentale
		- Definite de utilizator

### Funcții generice – Apel

- Selecția funcțiilor:
	- Tipul parametrilor
	- Apel cu tip explicit
- Au prioritate funcțiile non-parametrice, fără conversii
- Sînt căutate funcțiie generice specializate
- Urmează funcțiile generice
- Alte funcții (conversii)/eroare de compilare/editare de legături

### Funcții generice

```
template <typename T>
void minMax(T a, T b, T &min, T &max)
{
  if (a < b){
    min = a; max = b;}
  else
  {
    min = b; max = a;
  }
}
```
### Funcții generice

- double d1, d2, dm, dM;
- $\bullet$  int i1, i2, im, iM;
- minMax(d1, d2, dm, dM);//instanțiere cu double
- minMax<double>(d1, d2, dm, dM);//instanțiere explicită cu double
- minMax(i1, i2, im, iM);//instanțiere cu int
- minMax(d1, i1, dm, dM);//eroare!
- minMax<double>(d1, i1, dm, dM);//instanțiere explicită cu double+conversie

### Instanțiere și specializare

• Definire

template <typename T> T aduna(T &a, T &b) { … }

• Instanțiere explicită

template **int** aduna<**int**>(**int** &a, **int** &b);

#### • Specializare

template **<> int** aduna<**int**>(**int** &a, **int** &b) { … }